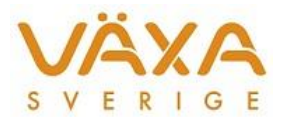

## Ändringar i IndividRAM 6.18

- 1. **Foderblandningar och foder** visas nu i Besättningens fodermedelstabell resp Foderblandningar när de lagts in i foderstatsalternativ nr 14. Tidigare visades dessa foder enbart om det fanns ett kryss i rutan för Historiska fodermedel eller om fodermedlen samtidigt låg med i ett annat foderstatsalternativ.
- 2. Det går åter bra att redigera fodermedel med massinmatningen intryckt, även om fodermedlen ingår **i foderstatsalternativ 14**.

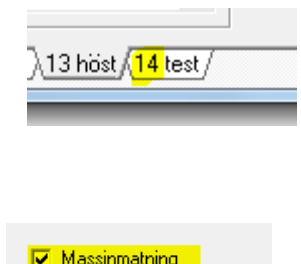

- 3. Det går bra att **redigera ingående foder** i en blandning som ligger i foderstatsalternativ 14.
- 4. **Historiska fodermedelstabellen** visade i flera fall bara upp nollor i foderblandningarna. Det här är rättat nu och även de låsta perioderna, dvs de som är äldre än 16 månader, rättas till. Förutsättningen för att det ska fungera är att inte foderblandningarna redan har raderats från Besättningens fodermedelstabell.
- 5. Indata till **nya ekotillägget** går bra att läsa in.

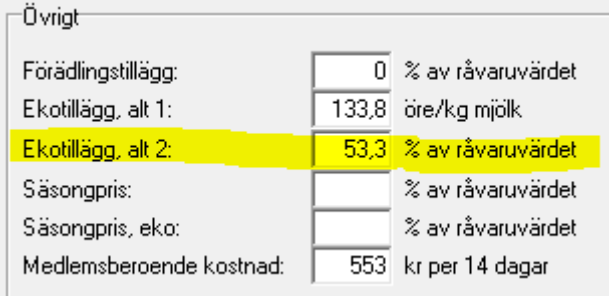

- 6. Kontroll av att det finns **Ras** inlagt i Foderstatsberäkningen vid optimering.
- 7. Kontroll av att det finns en **tillväxt större än 0 gr** per dag vid beräkning av ungdjursfoderstater.
- 8. Kontroll av att inget djur har **foderstatsalternativ 0**. Blankt går bra som tidigare.
- 9. **Svensk feltext** visas om optimering görs utan att minst en av optimeringsparametrarna har ett min- och maxvärde inlagt.

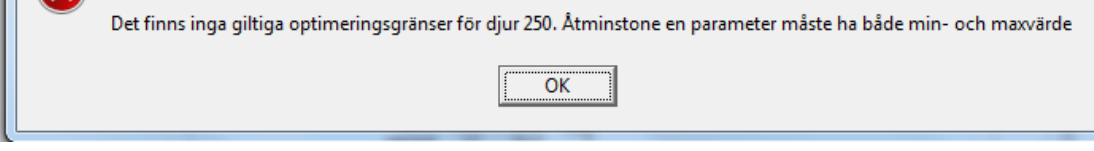